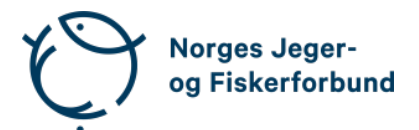

# **Forbundsstyremøte – protokoll**

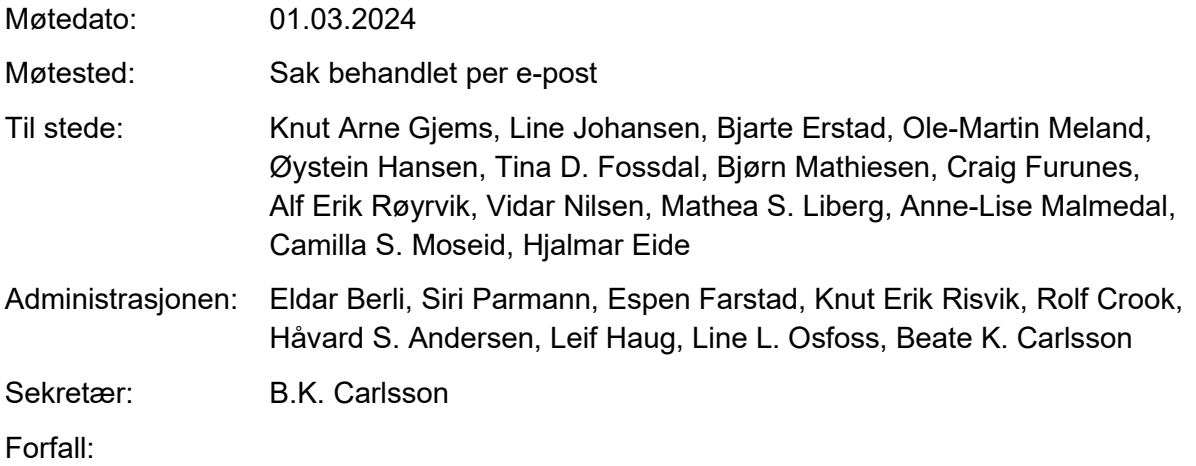

# **Godkjent saksliste**

Sak 16/24: [Innsatsmedalje.................................................................................................](#page-0-0) 1

### <span id="page-0-0"></span>**Sak 16/24: Innsatsmedalje**

#### **Vedtak**

Forbundsstyret tiltrer innkommet forslag til NJFFs innsatsmedaljer og ber administrasjonen følge opp tildelingen overfor regionlagene.

Knut Arne Gjems styreleder

Line Johansen 1. nestleder

Bjarte Erstad 2. nestleder

Ole-Martin Meland styremedlem

Bjørn Mathiesen styremedlem

Øystein Hansen styremedlem

Craig Furunes styremedlem

Tina Dyrstad Fossdal styremedlem

Alf Erik Røyrvik styremedlem

Camilla S. Moseid

3. varamedlem

Mathea Sætre Liberg 1. varamedlem

Anne-Lise Malmedal 2. varamedlem

Vidar Nilsen ansattes representant

Hjalmar Eide vara ansattes representant

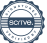

# Verifikasjon

Transaksjon 09222115557512238227

## Dokument

20240301\_Protokoll forbundsstyremøte e-postbehandlet Hoveddokument 2 sider Initiert på 2024-03-06 09:28:34 CET (+0100) av Norges Jeger - og Fiskerforbund (NJ-oF) Ferdigstilt den 2024-03-14 10:37:18 CET (+0100)

### Initiativtaker

Norges Jeger - og Fiskerforbund (NJ-oF) Norges Jeger - og Fiskerforbund admin@njff.no

### Underskriverne

+4795193244

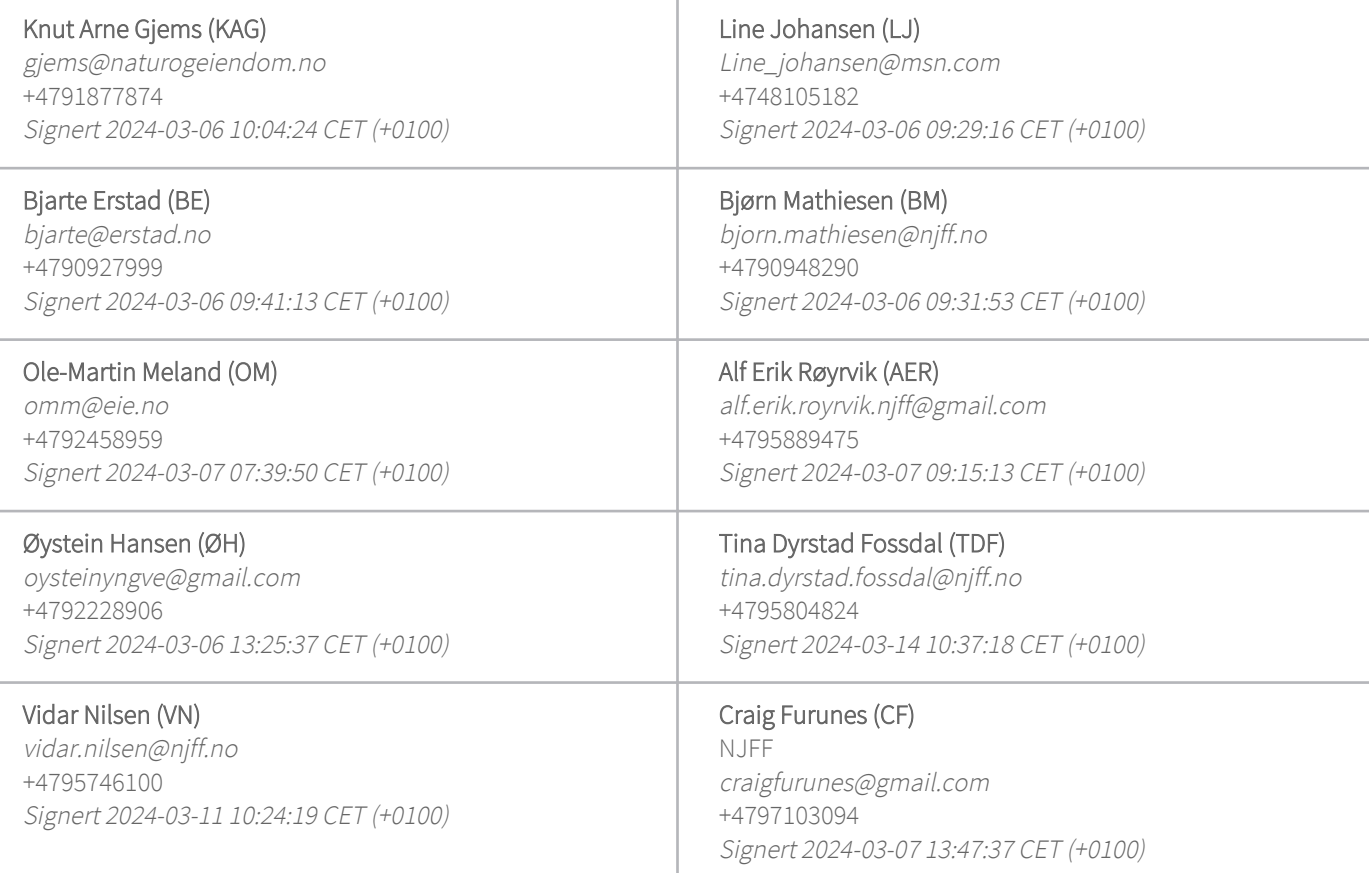

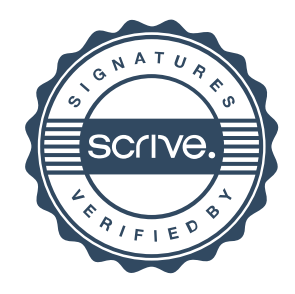

# Verifikasjon

Transaksjon 09222115557512238227

Denne verifiseringen ble utstedt av Scrive. Informasjon i kursiv har blitt verifisert trygt av Scrive. For mer informasjon/bevis som angår dette dokumentet, se de skjulte vedleggene. Bruk en PDF-leser, som Adobe Reader, som kan vise skjulte vedlegg for å se vedleggene. Vennligst merk at hvis du skriver ut dokumentet, kan ikke en utskrevet kopi verifiseres som original i henhold til bestemmelsene nedenfor, og at en enkel utskrift vil være uten innholdet i de skjulte vedleggene. Den digitale signeringsprosessen (elektronisk forsegling) garanterer at dokumentet og de skjulte vedleggene er originale, og dette kan dokumenteres matematisk og uavhengig av Scrive. Scrive tilbyr også en tjeneste som lar deg automatisk verifisere at dokumentet er originalt på: https://scrive.com/verify

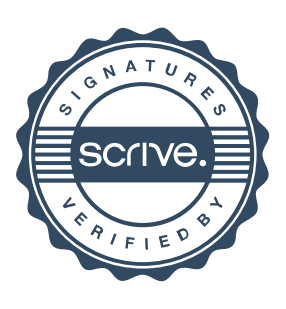